# **PRÁCTICA: REFERENCIA A OTRAS HOJAS**

Vamos a crear un libro con 3 hojas, que llamaremos PRODUCTOS, CLIENTES Y FACTURA. En cada hoja copiaremos las siguientes tablas:

### HOJA 1: **PRODUCTOS**

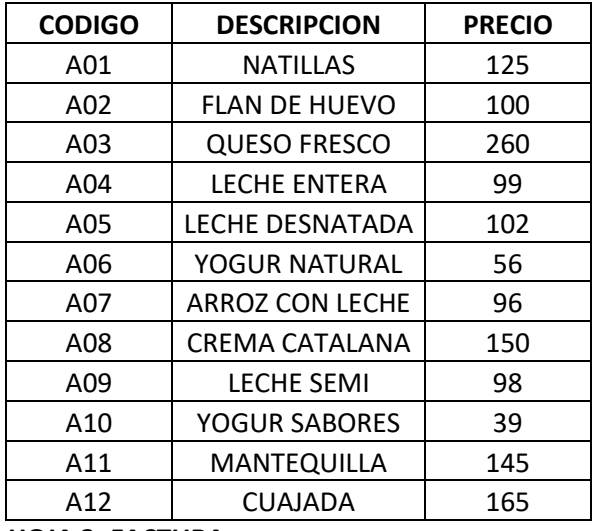

#### HOJA 2: **CLIENTES**

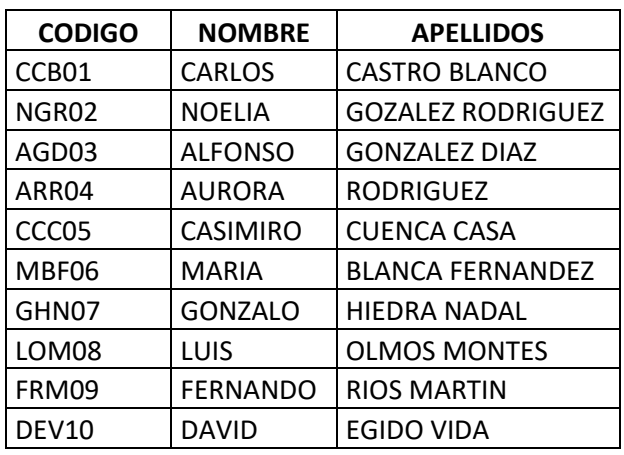

**HOJA 3: FACTURA**

## **FACTURA**

#### **Datos Cliente**

Cod. Cliente CCC05

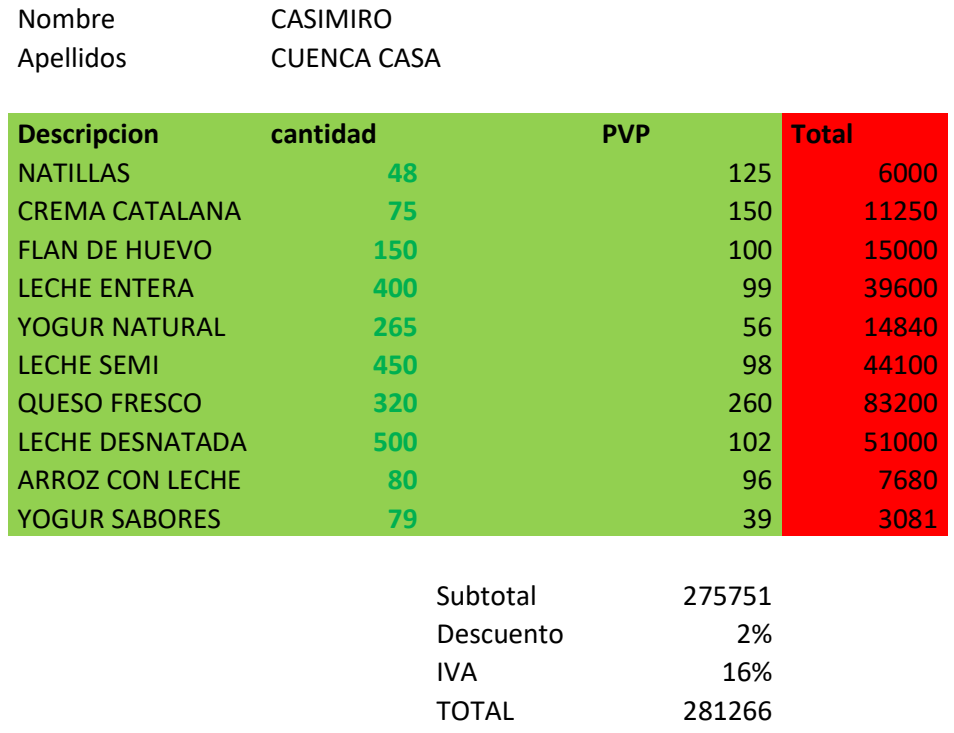

SE PIDE En la hoja de FACTURA

- Obtener el nombre y apellidos del cliente mirando el CODIGO CLIENTE en la hoja DE CLIENTES
- Obtener el precio de cada producto mirándolo en la hoja de PRODUCTOS.
- Calcular el Subtotal y el Total con el descuento y el IVA.